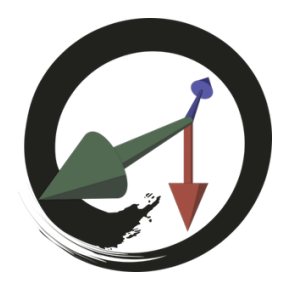

## **MARUI-PlugIn**

サポートコミュニティ

## **MARUI\_Playbackコマンド**

アニメーションプレイバックの再生/停止

**-state (-s) <bool>** プレイバックのON/OFF

**-forward (-f) <bool>** 再⽣を順⽅向 (1/true, default) または逆⽅向 (0/false) に設定します。